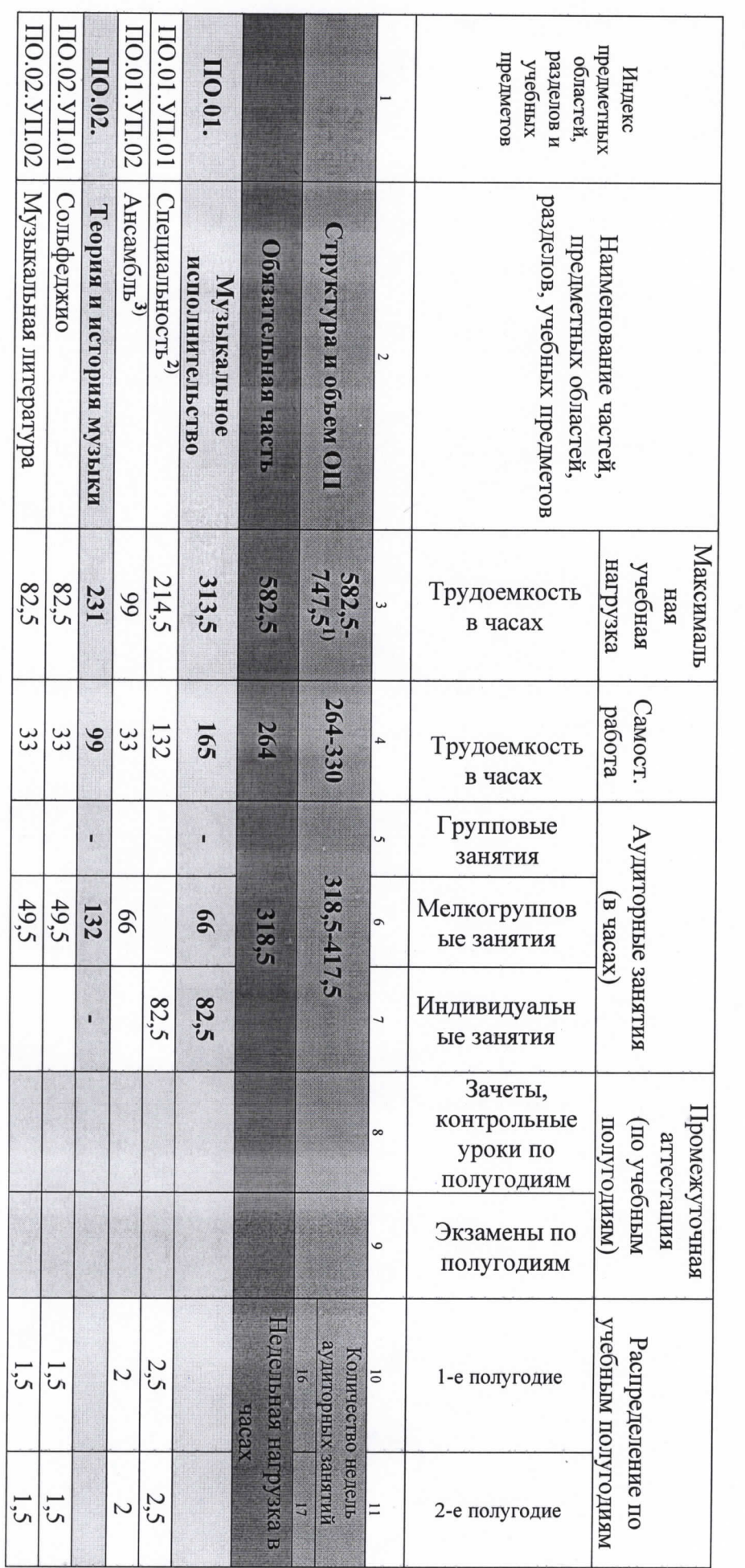

на дополнительный год обучения (9 класс) по предпрофессиональной программе Mв области музыкального искусства «Духовые и ударные инструменты» УЧЕБНЫЙ ПЛАН

 $M_{b1}$  $\sum_{\substack{\alpha=0\\ \alpha\neq 0}}^{\infty} \frac{1}{\alpha} \frac{1}{\alpha} \left( \frac{1}{\alpha} \frac{1}{\alpha} \$ «Детская Pykonaunchis/<br>ONO *Avoisselve a M.* (nomuch)<br>MITHER CONTRACTIVE 2023 r.

**We** 

ś

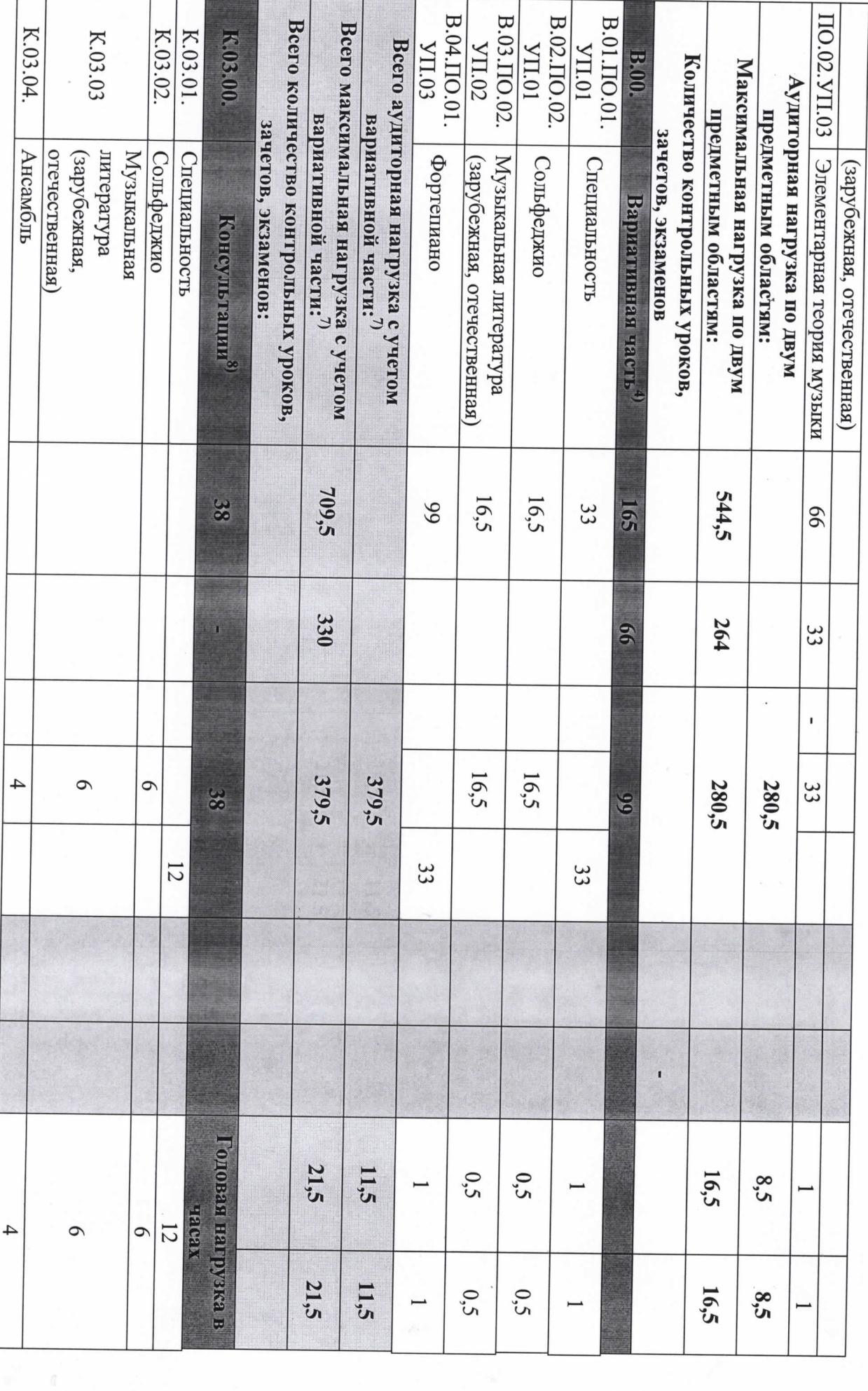

 $\gamma$ 

 $\tilde{\mathbf{r}}$ 

 $\mathcal{A}$ 

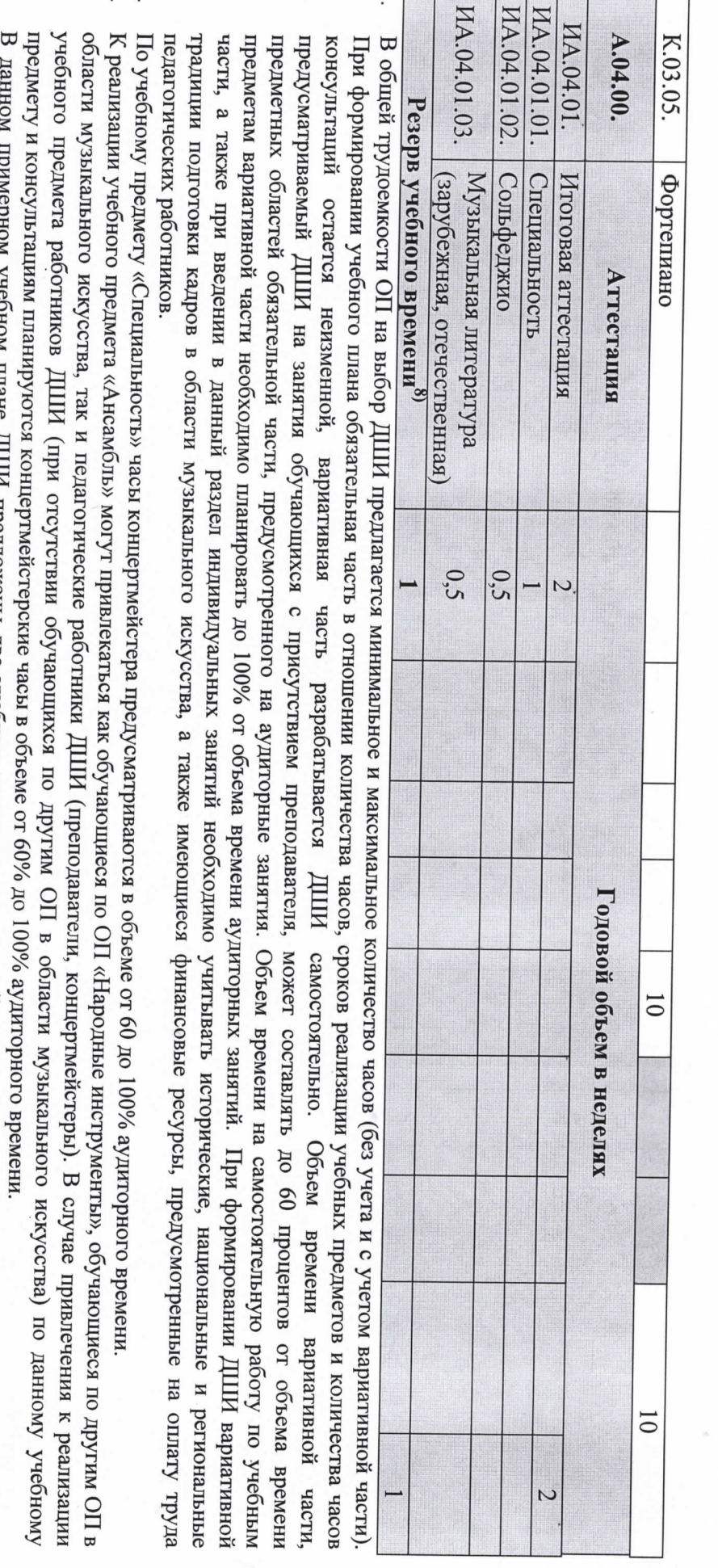

предмет вариативной части должен заканчиваться установленной ДШИ формой контроля (контрольным уроком, зачетом или экзаменом). определить наименования учебных предметов и их распределение по учебным полугодиям. В любом из выбранных вариантов каждый учебный воспользоваться предложенным вариантом, выбрать другие учебные предметы из предложенного перечня (В.03.–В.09.) или самостоятельно области исполнительства на национальных инструментах народов России. Знаком «x» обозначена возможность реализации предлагаемых учебных Вариативную часть можно использовать и на учебные предметы, предусматривающие получение обучающимися знаний, умений и навыков в  $\Xi$ предметов в той или иной форме занятий. данном примерном учебном плане ДШИ предложены два учебных предмета вариативной части и возможность их реализации. ДШИ может:

класс» могут одновременно заниматься обучающиеся по другим ОП в области музыкального искусства. В случае отсутствия реализации данного хору» для концертмейстера предусматриваются часы в объеме не менее 80% от аудиторного времени. При реализации учебного предмета «Хоровой «Хоровой класс» на протяжении всего периода обучения. В случае реализации учебного предмета «Хоровой класс» и консультаций по «Сводному При наличии аудиторного фонда с целью художественно-эстетического развития обучающихся рекомендуется реализовывать учебный предмет

 $\dot{\mathbf{c}}$ 

 $\frac{2}{3}$ 

учебным предметам учебного предмета, часы, предусмотренные на консультации «Сводный хор», используются на усмотрение ДШИ на консультации по другим

- $\mathcal{L}$ Θ. 25% от необходимого состава учебного коллектива. По учебному предмету «Оркестровый класс» и консультациям «Оркестр» планируются предусмотренные на консультации «Оркестр», используются на усмотрение ДШИ на консультации по другим учебным предметам. концертмейстерские часы в объеме от 60 до 100% аудиторного времени. В случае отсутствия реализации данного учебного предмета, часы, необходимости учебные коллективы могут доукомплектовываться приглашенными артистами (в качестве концертмейстеров), но не более чем на Учебный предмет «Оркестровый класс» предполагает занятия народного оркестра, а также, при наличии, национального оркестра. В случае
- 8. Объем максимальной нагрузки обучающихся не должен превышать 26 часов в неделю, аудиторной – 14 часов в неделю.
- консультации рекомендуется в счет резерва учебного времени. работу обучающихся и методическую работу преподавателей. По учебным предметам, выносимым на итоговую аттестацию, проводить резерва учебного времени. В случае если консультации проводятся рассредоточено, резерв учебного времени используется на самостоятельную мероприятиям по усмотрению ДШИ. Консультации – это обязательный раздел структуры ОП. Они могут проводиться рассредоточено или в счет Консультации проводятся с целью подготовки обучающихся к контрольным урокам, зачетам, экзаменам, творческим конкурсам и другим

## Примечание к учебному плану

образования. По учебным предметам обязательной части, а также ряду учебных предметов вариативной части объем самостоятельной нагрузки обучающихся планируется следующим образом: обучения определяется с учетом минимальных затрат на подготовку домашнего задания, параллельного освоения детьми программы основного общего Объем самостоятельной работы обучающихся в неделю по учебным предметам обязательной и вариативной частей в среднем за весь период

неделю. отечественная)» – 1 час в неделю; «Элементарная теория музыки» – 1 час в неделю; «Оркестровый класс» – 1 час в неделю; «Хоровой класс» – 0,5 часа в «Специальность» – 4 часа в неделю; «Ансамбль» – 1 час в неделю; «Сольфеджио» – 1 час в неделю; «Музыкальная литература (зарубежная,